## Memory Testing Basic Facts-Level 3-4

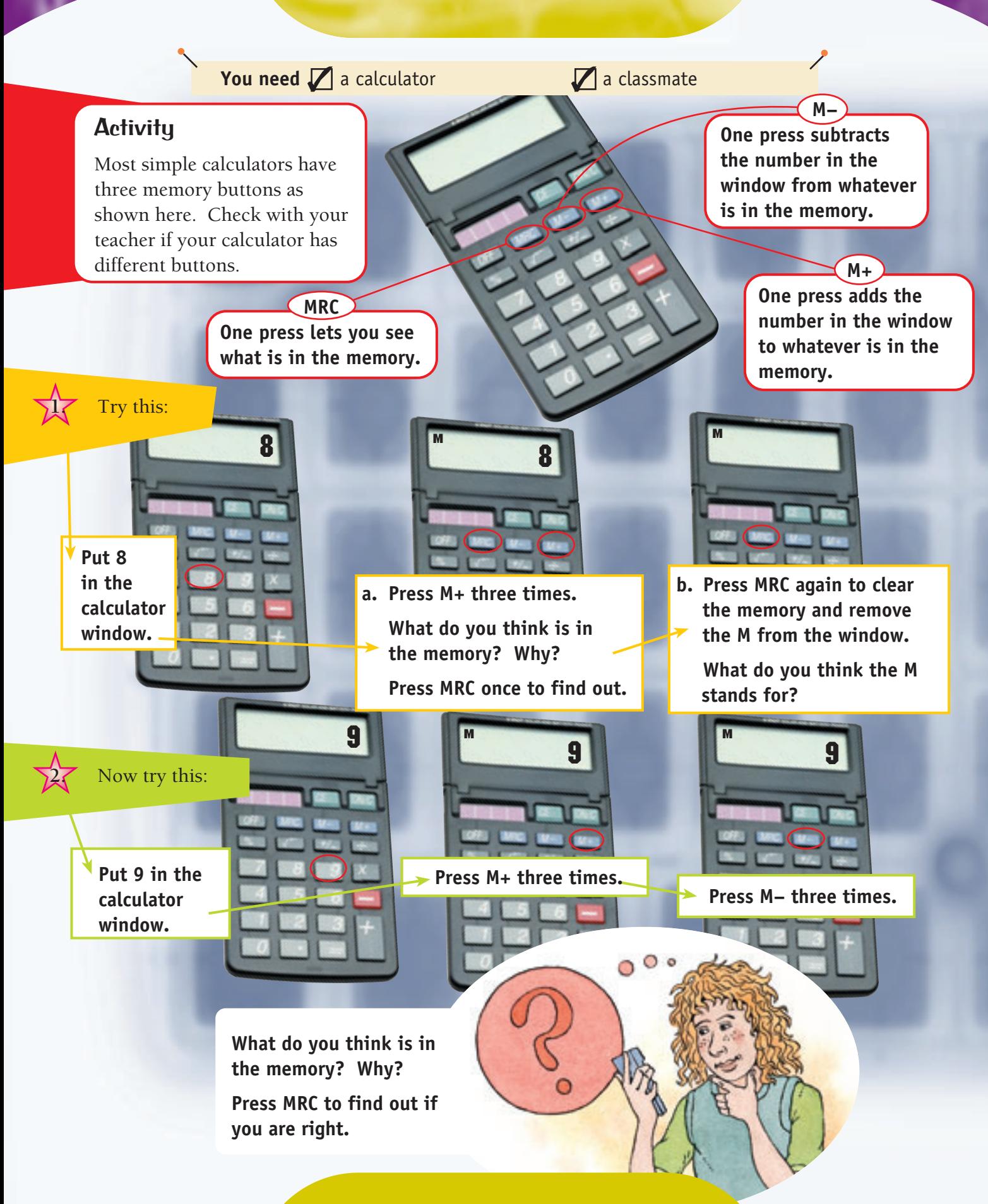

**6 6** Applying operations strategies

## Game

Use what you know about the memory keys to play Read My Memory with a classmate. Start with nothing in the memory and with 0 showing in the window. One player puts a single-digit number in the window of the calculator.

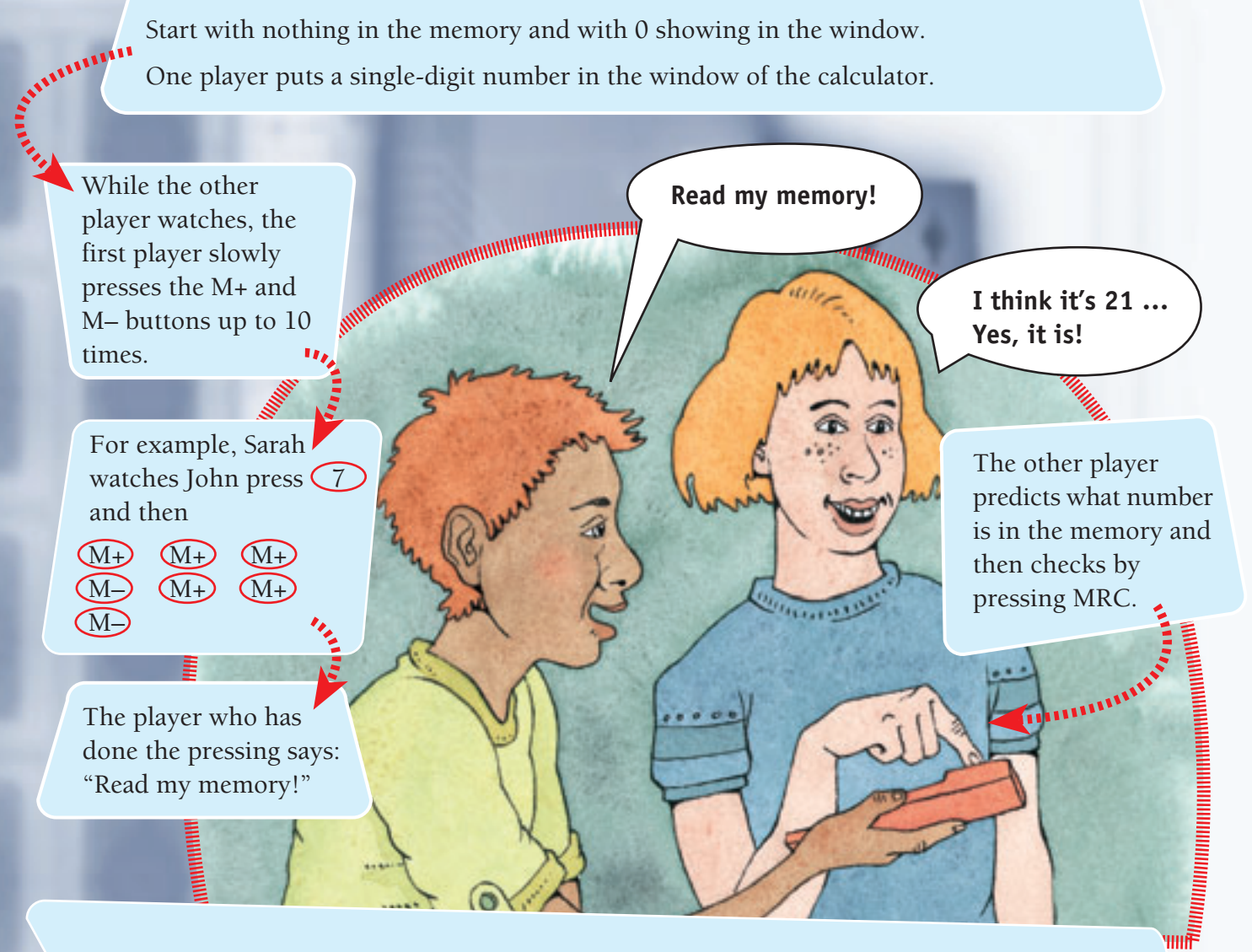

Both players have 10 turns each, and the person who gets the most answers correct wins.

Once you get very good at the game, try these ideas to make the game more challenging:

- Start with a two-digit number in the window and use up to 10 memory key presses.
- Start with a two-digit number in the window. The other player gives you a target to reach. Stop when you think you have reached the target. Press MRC to check.

*7*

• One player secretly puts a number other than 0 in the memory (for example, 42), hides this number by putting in a single-digit number, and then does up to 10 memory pushes. The other player presses MRC and then predicts what the mystery number is.